$\equiv$  **MEXAHUKA** 

*УДК 517.977*

# **ИЗМЕНЕНИЕ ОРИЕНТАЦИИ ТЕЛА ПРИ ПОМОЩИ ТРЕХ ПАР ПОДВИЖНЫХ МАСС**

**© 2022 г. Академик РАН Ф. Л. Черноусько1,\***

Поступило 10.06.2022 г. После доработки 10.06.2022 г. Принято к публикации 26.07.2022 г.

Предложен новый способ изменения пространственной ориентации твердого тела при помощи нескольких подвижных точечных масс. Предполагается, что эти массы образуют три пары, причем массы каждой пары движутся симметрично друг другу. Показано, что при сделанных предположениях может быть осуществлено любое заданное движение тела, в том числе плоский поворот вокруг произвольной оси. Предложены два варианта алгоритма.

*Ключевые слова:* динамика твердого тела, управление движением, ориентация **DOI:** 10.31857/S2686740022070021

Как известно, изменение ориентации твердого тела в пространстве может быть осуществлено при помощи вспомогательных масс, снабженных актюаторами и совершающих определенные движения относительно несущего тела. В случае одной подвижной массы, рассмотренном в работах [1, 2], оказывается, что движение этой массы проходит вблизи центра масс твердого тела, что может быть нежелательно с точки зрения конструкции аппарата. Наличие нескольких подвижных масс, как показано в работах [3–5], позволяет разместить подвижные массы внутри несущего тела достаточно произвольным образом, а также значительно ограничить области движения этих масс относительно тела. Эти обстоятельства существенно снижают ограничения, накладываемые на конструкцию аппарата.

Однако во всех рассмотренных выше способах управления ориентацией при помощи подвижных масс предполагалось, что требуемая переориентация достигается путем трех плоских поворотов тела вокруг трех взаимно перпендикулярных осей. В то же время, как известно, любая заданная переориентация может быть осуществлена путем одного плоского поворота вокруг некоторой оси (так называемого эйлерова поворота, см., например, [6]). Конечно, переориентация путем одного плоского поворота предпочтительнее, чем путем трех поворотов, как с точки зрения простоты, так и с точки зрения времени реализации.

В данной работе предложен новый способ произвольного изменения ориентации твердого тела при помощи трех пар подвижных точечных масс. Этот способ позволяет осуществить произвольное заданное пространственное движение тела, в том числе и плоский поворот вокруг произвольной оси. Рассмотрены два варианта алгоритма переориентации.

## ОСНОВНОЕ УРАВНЕНИЕ

Рассматривается движение управляемого объекта, представляющего собой механическую систему, которая состоит из твердого тела *Р* массы *M* и *n* материальных точек  $Q_i$  массы  $m_i$ ,  $i = 1,...,n$ . Точки  $Q_i$  могут двигаться относительно тела  $P$  под действием двигателей (актюаторов) и взаимодействуют с телом *Р*, но не взаимодействуют с внешней средой.

Предполагается, как и в работах [1–5], что внешние силы, действующие на систему, очень малы, и ими можно пренебречь. Это предположение выполняется с хорошей точностью для космических аппаратов, а также для других управляемых объектов и мобильных роботов в случае быстрых поворотов относительно центра масс, когда силы взаимодействия несущего тела с подвижными массами значительно превосходят внешние силы. Оценка влияния внешних сил на точность выполнения маневра ориентации приведена в работе [3].

Обозначим через *С* центр масс тела *Р*, а через *О* – центр масс всей системы. Предположим, что в начальный момент времени *t =* 0 система покоится

*<sup>1</sup> Институт проблем механики им. А.Ю. Ишлинского Российской академии наук, Москва, Россия*

*<sup>\*</sup>E-mail: chern@ipmnet.ru*

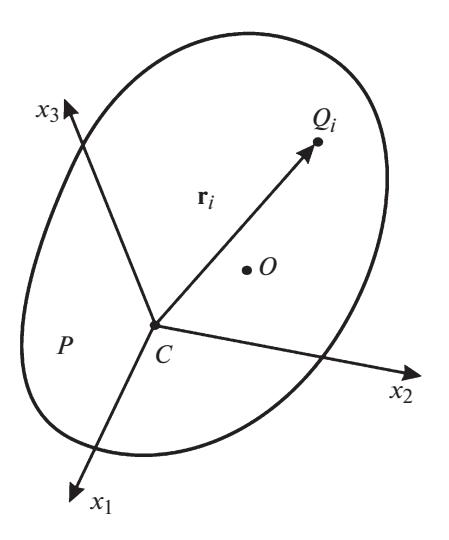

Рис. 1. Механическая система.

в некоторой инерциальной системе координат. Тогда, ввиду отсутствия внешних сил, ее центр масс О неподвижен во время движения и может быть принят в качестве начала координат неподвижной системы  $OX_1X_2X_3$ . Введем также систему координат  $Cx_1x_2x_3$ , связанную с телом  $P$  (см. рис. 1). Обозначим через

$$
\mathbf{r}_i = CQ_i, \quad i = 1, \ldots, n,
$$

радиус-вектор подвижной точки  $Q_i$  относительно центр масс  $C$  тела  $P$ , а через  $\dot{\mathbf{r}}_i$  вектор скорости точки  $Q_i$  в связанной с телом  $P$ система координат  $Cx_1x_2x_3$ .

Тогда, как показано в работах [3, 4], уравнение движения тела Р относительно его центра масс С можно представить в виде

$$
\mathbf{J} \cdot \mathbf{\omega} - (M + m)^{-1} \left( \sum_{i=1}^{n} m_i \mathbf{r}_i \right) \times \\ \times \left[ \sum_{i=1}^{n} m_i \left( \mathbf{\omega} \times \mathbf{r}_i + \dot{\mathbf{r}}_i \right) \right] + \\ + \sum_{i=1}^{n} m_i \mathbf{r}_i \times \left( \mathbf{\omega} \times \mathbf{r}_i + \dot{\mathbf{r}}_i \right) = 0.
$$
 (1)

Здесь **J** - тензор инерции тела *P* относительно его центра масс  $C$ ,  $\omega$  – угловая скорость тела  $P$ , а  $m$  – полная масса всех подвижных точек  $Q_i$ ,  $i = 1, ..., n$ , T.e.

$$
m=\sum_{i=1}^n m_i.
$$

Уравнение (1) связывает угловую скорость  $\omega$  тела  $P$ с характеристиками относительного движения подвижных точек  $Q_i$ ,  $i = 1, ..., n$ , а именно с их радиусами-векторами г, и относительными скоростями  $\dot{\mathbf{r}}$ , в системе координат  $Cx_1x_2x_3$ .

## ТРИ ПАРЫ ПОДВИЖНЫХ ТОЧЕК

Предполагаем, что имеется шесть ( $n = 6$ ) подвижных точек  $Q_i$ ,  $i = 1, ..., 6$ , объединенных в три пары. Массы всех точек одинаковы и равны т. Точки каждой пары осуществляют движения симметрично друг другу относительно точки С, так что имеем

$$
\mathbf{r}_{i+3} = -\mathbf{r}_i, \quad i = 1, 2, 3. \tag{2}
$$

В силу сделанных предположений имеем

$$
\sum_{i=1}^n m_i \mathbf{r}_i = 0,
$$

и уравнение (1) упрошается и принимает вид

$$
\mathbf{J} \cdot \mathbf{\omega} + 2m_0 \sum_{i=1}^{3} \mathbf{r}_i \times (\mathbf{\omega} \times \mathbf{r}_i + \dot{\mathbf{r}}_i) = 0. \tag{3}
$$

Потребуем, чтобы точки каждой пары двигались в одной из координатных плоскостей системы  $Cx_1x_2x_3$  и тем самым создавали момент относительно оси, перпендикулярной этой плоскости. Пусть, для определенности, точки первой из пар,  $Q_1$  и  $Q_4$ , движутся в плоскости  $Cx_1x_2$  и создают момент относительно оси  $Cx_3$ , точки второй пары,  $Q_2$  и  $Q_5$ , движутся в плоскости  $Cx_2x_3$ , а точки третьей пары,  $Q_3$  и  $Q_6$ , движутся в плоскости  $Cx_3x_1$ . В силу свойства симметрии (2) достаточно определить движение лишь одной точки в каждой паре, т.е. точек  $Q_1$ ,  $Q_2$  и  $Q_3$  для трех пар соответственно.

Предполагаем, что в начальный момент времени эти точки  $Q_i$  находятся на осях  $Cx_i$  соответственно,  $i = 1, 2, 3$ .

Будем рассматривать два варианта (А и В) движений подвижных точек.

А. Точки  $Q_i$  движутся по прямым в плоскости  $Cx_i x_{i+1}$ , перпендикулярным осям  $Cx_i$ ,  $i = 1, 2, 3$ .

В. Точки  $Q_i$  движутся по окружностям в плоскостях  $Cx_i x_{i+1}$  с центром в точке  $C$ .

Обозначим через  $e_i$  орты осей  $Cx_i$ ,  $i = 1, 2, 3$ . Тогда радиусы-векторы  $\mathbf r$ , подвижных точек  $Q$ , для варианта А можно записать в виде

$$
\mathbf{r}_i = a_i \mathbf{e}_i + y_i \mathbf{e}_{i+1}, \ \ i = 1, 2, 3. \tag{4}
$$

Здесь  $a_i$  – расстояния точек  $Q_i$  от точки С в начальный момент времени,  $y_i$  — смещения этих точек в процессе движения. Индексы і в формуле (4) и в последующих аналогичных соотношениях изменяются циклически так, что индекс *і* при *і* > 3

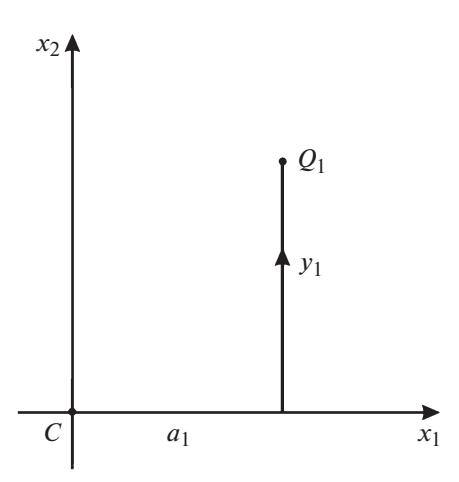

**Рис. 2.** Движение точки  $O_1$  для варианта А.

заменяется на *і* – 3. Движение точки  $Q_1$  для варианта А иллюстрирует рис. 2.

Для варианта В получим

$$
\mathbf{r}_{i} = R_{i} \left( \mathbf{e}_{i} \cos \psi_{i} + \mathbf{e}_{i+1} \sin \psi_{i} \right), \quad i = 1, 2, 3. \tag{5}
$$

Здесь  $R_i$  – радиусы окружностей, по которым движутся точки  $Q_i$ ,  $\Psi_i$  – углы, характеризующие положение точки  $Q_i$  на этих окружностях. Движение точки  $Q_1$  для варианта В показано на рис. 3.

Вектор угловой скорости с тела Р представим в виле

$$
\mathbf{\omega} = \sum_{i=1}^{3} \omega_{i} \mathbf{e}_{i}, \qquad (6)
$$

где  $\omega_i$  — проекции вектора  $\omega$  на оси  $Cx_i$ ,  $i = 1, 2, 3$ .

С учетом соотношения (6), произведение тензора инерции J на вектор **о** в уравнение (3) запишется в виле

$$
\mathbf{J} \cdot \mathbf{\omega} = \sum_{j,i=1}^{3} J_{ji} \omega_i \mathbf{e}_i, \tag{7}
$$

где  $J_{ii}$  – элементы симметрического тензора J. Для упрощения записи соотношений введем обозначения

$$
b_i = (2m_0)^{-1} \sum_{j=1}^3 J_{ji}, \quad i = 1, 2, 3. \tag{8}
$$

Заметим, что величины  $b_i$  – постоянные. На основании равенств (7) и (8) уравнение (3) примет вид

$$
\sum_{i=1}^{3} b_i \omega_i \mathbf{e}_i + \sum_{i=1}^{3} \mathbf{r}_i \times (\boldsymbol{\omega} \times \mathbf{r}_i + \dot{\mathbf{r}}_i) = 0.
$$
 (9)

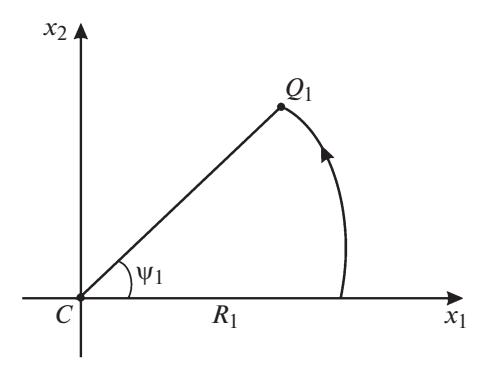

**Рис. 3.** Движение точки  $Q_1$  для варианта В.

## ВЫВОЛ СООТНОШЕНИЙ ЛЛЯ ВАРИАНТОВ А И В

Используя равенства (4), вычислим слагаемые, входящие в уравнение (9) для варианта А:

$$
\mathbf{r}_i \times (\mathbf{\omega} \times \mathbf{r}_i) = \mathbf{e}_i (\omega_i y_i^2 - \omega_{i+1} a_i y_i) + \n+ \mathbf{e}_{i+1} (\omega_{i+1} a_i^2 - \omega_i a_i y_i) + \mathbf{e}_{i+2} \omega_{i+2} (a_i^2 + y_i^2),
$$
\n(10)\n
$$
\mathbf{r}_i \times \dot{\mathbf{r}}_i = \mathbf{e}_{i+2} a_i y_i.
$$

Подставим полученные равенства (10) в уравнение (9) и примем во внимание правило циклической перестановки индексов. В результате проектирования векторного уравнения (9) на оси системы координат  $Cx_1x_2x_3$  получим три скалярных уравнения:

$$
\omega_1(b_1 + y_1^2 + a_2^2 + y_2^2 + a_3^2) -
$$
  
\n
$$
- \omega_2 a_1 y_1 - \omega_3 a_3 y_3 + a_2 y_2 = 0,
$$
  
\n
$$
\omega_2(b_2 + y_2^2 + a_3^2 + y_3^2 + a_1^2) -
$$
  
\n
$$
- \omega_3 a_2 y_2 - \omega_1 a_1 y_1 + a_3 y_3 = 0,
$$
  
\n
$$
\omega_3(b_3 + y_3^2 + a_1^2 + y_1^2 + a_2^2) -
$$
  
\n
$$
- \omega_1 a_3 y_3 - \omega_2 a_2 y_2 + a_1 y_1 = 0.
$$
\n(11)

При заданной угловой скорости  $\omega(t)$ , т.е. при заданных функциях  $\omega_i(t)$ ,  $i = 1, 2, 3$ , уравнения (11) представляют собой систему трех нелинейных дифференциальных уравнений для функций y<sub>i</sub>(t),  $i = 1, 2, 3$ . Эти уравнения должны интегрироваться при нулевых начальных условиях

$$
y_i(0) = 0, \quad i = 1, 2, 3,
$$
 (12)

отвечающих начальному состоянию подвижных масс  $Q_i$  в момент  $t = 0$ .

С другой стороны, при заданных движениях подвижных точек  $Q_i$ , т.е. при заданных функциях  $y_i(t)$ ,  $i = 1, 2, 3$ , уравнения (11) представляют собой линейную алгебраическую систему уравнений для компонентов  $\omega_i(t)$  угловой скорости тела  $\omega(t)$ .

ДОКЛАДЫ РОССИЙСКОЙ АКАДЕМИИ НАУК. ФИЗИКА, ТЕХНИЧЕСКИЕ НАУКИ том 506  $N_2$  2 2022

Аналогично, подставляя соотношения (5) в уравнения (9), получим в результате следующую систему уравнений для варианта В:

$$
\omega_1(b_1 + R_1^2 \sin^2 \psi_1 + R_2^2 + R_3^2 \cos^2 \psi_3) -
$$
  
\n
$$
- \omega_2 R_1^2 \cos \psi_1 \sin \psi_1 -
$$
  
\n
$$
- \omega_3 R_3^2 \cos \psi_3 \sin \psi_3 + R_2^2 \psi_2 = 0,
$$
  
\n
$$
\omega_2(b_2 + R_2^2 \sin^2 \psi_2 + R_3^2 + R_1^2 \cos^2 \psi_1) -
$$
  
\n
$$
- \omega_3 R_2^2 \cos \psi_2 \sin \psi_2 -
$$
  
\n
$$
- \omega_1 R_1^2 \cos \psi_1 \sin \psi_1 + R_3^2 \psi_3 = 0,
$$
  
\n
$$
\omega_3(b_3 + R_3^2 \sin^2 \psi_3 + R_1^2 + R_2^2 \cos^2 \psi_2) -
$$
  
\n
$$
- \omega_1 R_3^2 \cos \psi_3 \sin \psi_3 -
$$
  
\n
$$
- \omega_2 R_2^2 \cos \psi_2 \sin \psi_2 + R_1^2 \psi_1 = 0.
$$

Подобно системе (11) для варианта А, система (13) при заданных компонентах угловой скорости  $\omega_i(t)$ ,  $i = 1, 2, 3$ , представляет собой нелинейную систему дифференциальных уравнений для переменных  $\psi_i(t)$ ,  $i = 1, 2, 3$ . Эти уравнения должны интегрироваться при начальных условиях

$$
\Psi_i(0) = 0, \quad i = 1, 2, 3,
$$
 (14)

соответствующих начальному положению масс  $Q_i$ .

При заданных движениях подвижных масс, т.е. при заданных функциях  $\psi_i(t)$ ,  $i = 1, 2, 3$ , уравнения (13) образуют линейную алгебраическую систему уравнений для компонентов  $\omega_i(t)$ ,  $i = 1, 2, 3$ .

Прелставляется, что системы уравнений (11) и (13) заслуживают дальнейшего изучения.

## ПРОИЗВОЛЬНЫЙ ПЛОСКИЙ ПОВОРОТ

Рассмотрим плоский поворот тела вокруг произвольной неподвижной оси. В этом случае имеем

$$
\mathbf{\omega}(t) = \mathbf{e}\dot{\mathbf{\phi}}(t),\tag{15}
$$

где **e** - единичный вектор неподвижной оси поворота, ф - угол поворота. Приравнивая друг другу соотношения (6) и (15), получим

$$
\mathbf{D}_i = \gamma_i \dot{\mathbf{\varphi}}, \quad \gamma_i = \mathbf{e} \mathbf{e}_i, \quad i = 1, 2, 3, \tag{16}
$$

где постоянные  $\gamma_i$  - направляющие косинусы вектора е в системе координат  $Cx_1x_2x_3$ , связанной с телом.

Подставим соотношение (16) в уравнениях (11) и перейдем в этих уравнениях к независимой переменной ф - углу поворота тела. Получим

$$
a_1 \frac{dy_1}{d\varphi} + \gamma_3 (b_3 + a_1^2 + a_2^2 + y_1^2 + y_3^2)
$$
  
- 
$$
\gamma_1 a_3 y_3 - \gamma_2 a_2 y_2 = 0,
$$

$$
a_2 \frac{dy_2}{d\varphi} + \gamma_1 (b_1 + a_2^2 + a_3^2 + y_2^2 + y_1^2) -
$$
  
\n
$$
- \gamma_2 a_1 y_1 - \gamma_3 a_3 y_3 = 0,
$$
  
\n
$$
a_3 \frac{dy_3}{d\varphi} + \gamma_2 (b_2 + a_3^2 + a_1^2 + y_3^2 + y_2^2) -
$$
  
\n
$$
- \gamma_3 a_2 y_2 - \gamma_1 a_1 y_1 = 0.
$$
\n(17)

Аналогично, система (13) после перехода к независимой переменной ф приобретает вид

$$
R_1^2 \frac{d\Psi_1}{d\varphi} + \gamma_3 (b_3 + R_1^2 + R_2^2 \cos^2 \psi_2 + R_3^2 \sin^2 \psi_3) -
$$
  
\n
$$
- \gamma_1 R_3^2 \cos \psi_3 \sin \psi_3 - \gamma_2 R_2^2 \cos \psi_2 \sin \psi_2 = 0,
$$
  
\n
$$
R_2^2 \frac{d\Psi_2}{d\varphi} + \gamma_1 (b_1 + R_2^2 + R_3^2 \cos^2 \psi_3 + R_1^2 \sin^2 \psi_1) -
$$
  
\n
$$
- \gamma_2 R_1^2 \cos \psi_1 \sin \psi_1 - \gamma_3 R_3^2 \cos \psi_3 \sin \psi_3 = 0,
$$
  
\n
$$
R_3^2 \frac{d\Psi_3}{d\varphi} + \gamma_2 (b_3 + R_3^2 + R_1^2 \cos^2 \psi_1 + R_2^2 \sin^2 \psi_2) -
$$
  
\n
$$
- \gamma_3 R_2^2 \cos \psi_2 \sin \psi_2 - \gamma_1 R_1^2 \cos \psi_1 \sin \psi_1 = 0.
$$

Начальные условия, вытекающие из условий (12) и (14), запишутся в виде

$$
y_i = 0
$$
 при  $\varphi = 0$ ,  $i = 1, 2, 3$ ,  
 $\psi_i = 0$  при  $\varphi = 0$ ,  $i = 1, 2, 3$ , (19)

для уравнений (17) и (18) соответственно.

Из полученных уравнений следует, что параметры  $y_i$  и  $\psi_i$  движения подвижных масс  $Q_i$ ,  $i = 1, 2, 3$ , однозначно определяются углом поворота  $\varphi$  и не зависят от характера изменения угла  $\varphi(t)$ во времени.

#### ПРИМЕРЫ

Сначала в качестве простого примера рассмотрим плоский поворот тела вокруг одной из его главных центральных осей инерции. Пусть оси системы координат  $Cx_1x_2x_3$ , связанной с телом  $P$ , совпадают с главными центральными осями инерции этого тела. Тогда тензор инерции **J** тела  $P$ имеет диагональный вид. Рассматривая вращение тела P вокруг оси  $Cx_3$ , имеем, согласно равенствам (6) и (16):

$$
ω = ω_3e_3 = ϕ e_3, γ_1 = γ_2 = 0, γ_3 = 1.
$$
 (20)

Из равенства (8) получим

$$
b_3 = (2m_0)^{-1} J_3,\tag{21}
$$

где  $J_3$  — главный центральный момент инерции тела P вокруг оси  $Cx_3$ .

ДОКЛАДЫ РОССИЙСКОЙ АКАДЕМИИ НАУК. ФИЗИКА, ТЕХНИЧЕСКИЕ НАУКИ том 506 2022  $\mathbb{N}^{\circ}$  2

Вращение тела Р вокруг оси  $Cx_3$  можно обеспечить при помощи одной пары подвижных масс - $Q<sub>1</sub>$  и  $Q<sub>4</sub>$ .

Рассматривая сначала вариант А, положим  $y_2 = y_3 = 0$ . Принимая во внимание также соотношения (20), получим, что система (17) сводится к одному уравнению

$$
a_1 \frac{dy_1}{d\varphi} + b_3 + a_1^2 + a_2^2 + y_1^2 = 0.
$$
 (22)

Интегрируя уравнение (22) при начальных условиях (19) и учитывая равенство (21), имеем

$$
y_1 = -ctg \frac{c\phi}{a_1}, \quad c = [(2m_0)^{-1} J_3 + a_1^2 + a_2^2]^{1/2}.
$$
 (23)

Заметим, что равенство (23) предусматривает неограниченность смещения  $v_1$  при

$$
\phi \to \pm \phi_*, \quad \phi_* = \frac{\pi a_1}{2c}
$$

где с определено соотношением (23). Поэтому реализация варианта А имеет смысл при достаточно малых углах поворота тела: при  $|\phi| < \varphi_*$ .

Переходя к варианту В, положим  $\psi_2 = \psi_3 = 0$  в системе (18) и примем во внимание соотношения (20). Тогда система (18) приводится к уравнению

$$
R_1^2\frac{d\Psi_1}{d\varphi} + b_3 + R_1^2 + R_2^2 = 0
$$

Интегрируя это уравнение при начальных условиях (19), получим

$$
\Psi_1=-\frac{(2m_0)^{-1}J_3+R_1^2+R_2^2}{R_1^2}\phi.
$$

Как видно, вариант В не имеет ограничений, присущих варианту А, и позволяет в принципе осуществлять поворот на любой угол.

Рассмотрим теперь для варианта В пример поворота тела  $P$  вокруг оси, не совпадающей с его главными центральными осями инерции. Примем следующие значения постоянных, фигурирующие в уравнениях (18):

$$
R_1 = R_2 = R_3 = 1; \t b_1 = 1.5, \t b_2 = 2,
$$
  

$$
b_3 = 2.5; \t \gamma_1 = \gamma_2 = \gamma_3 = \frac{1}{\sqrt{3}}.
$$
 (24)

Результаты численного интегрирования системы (18) с параметрами (24) при начальных условиях (19) представлены на рис. 4, где кривые 1, 2, 3 соответствуют зависимостям  $\psi_1(t)$ ,  $\mathbb{V}_{1}(t)$ ,  $\mathbb{V}_{2}(t)$ . Заметим, что эти кривые не сильно отличаются от линейных зависимостей.

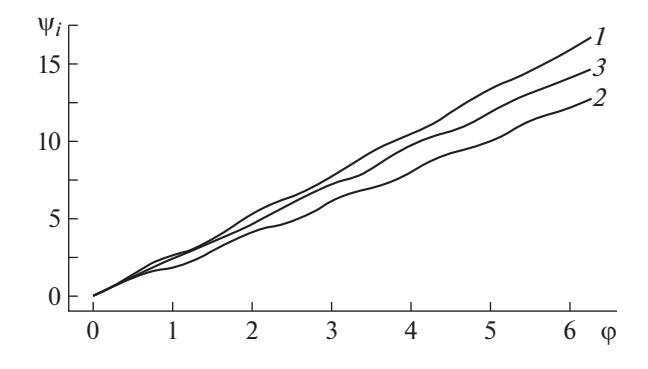

**Рис. 4.** Зависимости  $\psi_i(t)$  для примера (вариант В).

#### **ЗАКЛЮЧЕНИЕ**

Предложенный способ пространственной переориентации твердого тела основан на управлении движением при помощи трех пар вспомогательных точечных масс, которые могут перемещаться относительно тела. Рассмотрены два варианта движения этих масс: по прямолинейным и круговым траекториям, причем второй вариант предпочтительнее. Предложенный способ управления позволяет осуществлять произвольное изменение ориентации, в том числе путем плоского поворота вокруг произвольной оси. Изложенный подход к изменению ориентации может представлять интерес для управления движением различных аппаратов, в том числе космических, и мобильных роботов.

#### БЛАГОДАРНОСТИ

Автор благодарит Я.Д. Котлярова за проведение расчетов и И.Е. Солодовникову за помощь в подготовке сообшения.

#### ИСТОЧНИК ФИНАНСИРОВАНИЯ

Исследование выполнено за счет гранта Российского научного фонда № 18-11-00307, https://rscf.ru/ en/project/18-11-00307/.

### СПИСОК ЛИТЕРАТУРЫ

- 1. Черноусько Ф.Л. Изменение ориентации твердого тела при помощи вспомогательной массы //Доклады РАН. Физика, технические науки. 2020. T. 490. C. 79-81.
- 2. Chernousko F.L. Two- and three-dimensional motions of a body controlled by an internal movable mass // Nonlinear Dynamics. 2020. V. 99. № 1. P. 793-802.
- 3. Черноусько Ф.Л. Управление ориентацией тела при помощи нескольких подвижных масс // Доклады РАН. Физика, технические науки. 2020. Т. 493.  $C.70-74.$
- 4. *Chernousko F.L.* Reorientation of a rigid body by means of internal masses // Nonlinear Dynamics. 2020. V. 102. P. 1209–1214.
- 5. *Черноусько Ф.Л.* Об использовании нескольких подвижных масс для переориентации тела // Докла-

ды РАН. Физика, технические науки. 2022. Т. 503. С. 52–56.

6. *Ишлинский А.Ю.* Ориентация, гироскопы и инерциальная навигация // М.: Наука, 1976. 672 с.

# **CHANGE OF THE BODY ORIENTATION BY MEANS OF THREE PAIRS OF MOVABLE MASSES**

# **Academician of the RAS F. L. Chernousko***<sup>a</sup>*

*a Institute for Problems in Mechanics of Russian Academy of Sciences, Moscow, Russia*

A new method is proposed for the change of the rigid body orientation in space by means of several movable point masses. It is assumed that these masses form three pairs, and the masses of each pair move symmetrically to each other. It is shown that, under the assumptions made, any given motion of the body can be implemented, including a planar turn about an arbitrary axis. Two versions of the algorithm are proposed.

*Keywords:* dynamics of rigid body, control of motion, orientation